## **Process Flow for Employer Module**

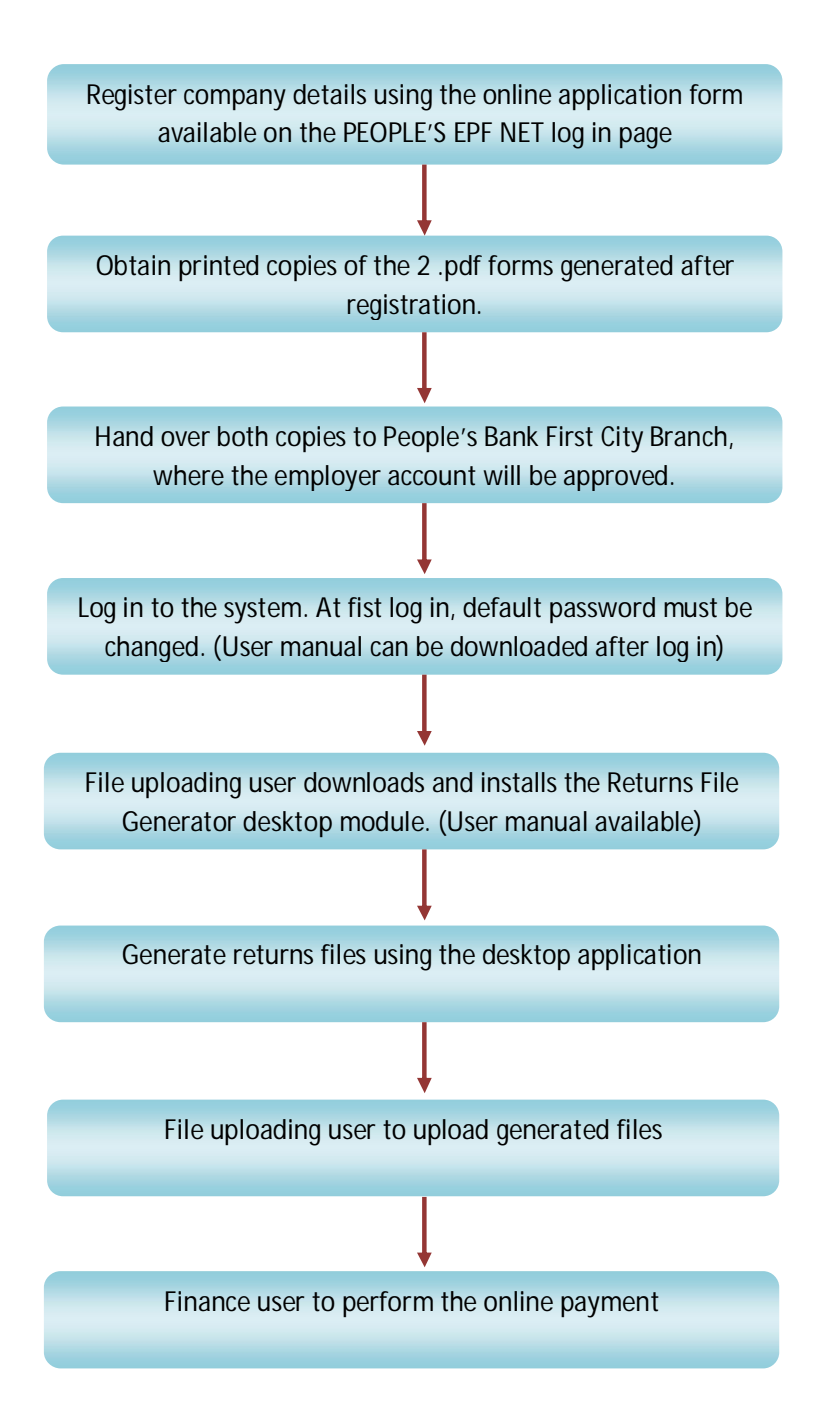